- [new a](http://developer.apple.com/)nd [experienced users w](https://developer.apple.com/library/mac/referencelibrary/index.html)ill [learn your applicat](https://developer.apple.com/library/mac/technicalnotes/index.html)io[n faster, because it looks an](https://developer.apple.com/library/mac/technicalnotes/ScriptingAutomation/index.html)d works like applications they're already familiar with
- users will accomplish their tasks quickly, because well-designed applications. in the user's way
- your application will be easier to document, because an intuitive interface standard behaviors don't require as much explanation
- customer support calls will be reduced (for the reasons cited above)

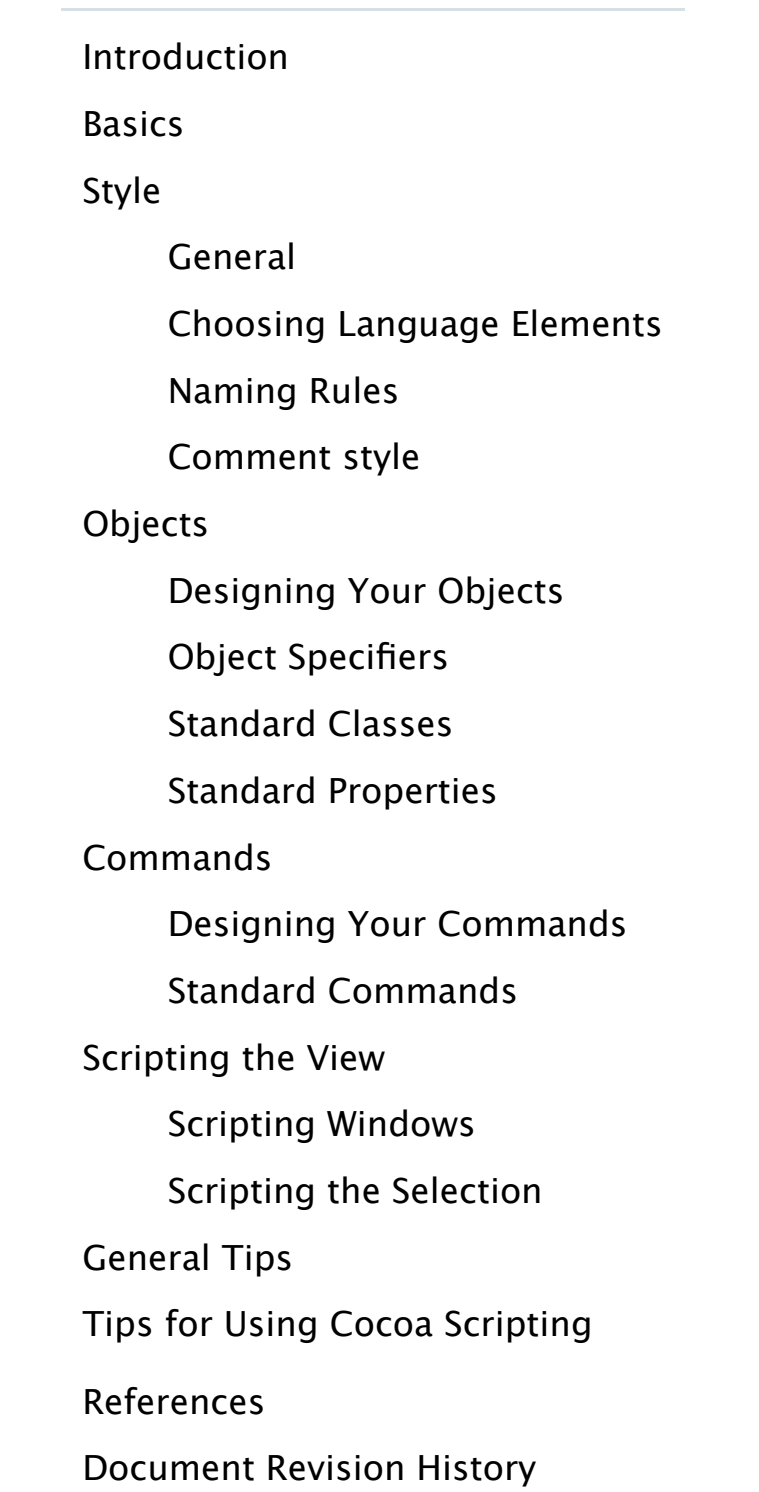

interface is valuable for the same reasons it is in the regular interface: it makes it easier for users to learn new applications and decreases the chances that they will make m following old habits, which in turn reduces the number of support calls you will have Additionally, consistency among applications promotes AppleScript as a coheren just a thin bit of glue holding together a hodgepodge of what are practically diffe languages.

By following these guidelines, you can make your users happier, your own life ea help promote AppleScript as a useful tool.

Back to Top ▲

# What is scripting?

Scripting is programming using a scripting language. That wasn't very helpful: w scripting language? A scripting language is a task-specific programming language opposed to a systems programming language such as  $C, C++, or Java. Systems$ languages are designed to build applications from the ground up and are very ge purpose - you can build anything, but you also have to build everything, often ou small pieces. Scripting languages, on the other hand, are designed with a particu mind. They can express things appropriate to the task very easily, but are awkward or events or events. mute on other matters. For example,  $a$ w $k$  is very good at manipulating columna [ActionScript is](https://developer.apple.com/library/mac/technotes/tn2002/tn2106.html#top) very good at multimedia, but you wouldn't want to use either of them financial reporting.

Being task-specific is a good thing for several reasons. Not only does it let you w code, but humans do much better at cognitive tasks (like programming) when th set in a familiar domain. Therefore, a publisher who is bewildered by pointers an arithmetic would still be able to write a complex script that works in terms of tex illustrations.

When thinking about what is task-specific, it is helpful to consider not only what but also what it is not. For example, the publisher above is concerned with box measurements and kerning, but does not want to be concerned with memory ma

declaring variable types. Accordingly, scripting languages tend to allocate and de memory automatically, not require variable types, and generally take care of a lot details that a systems programming language would require you to deal with.

All this focus and convenience comes at a cost, of course: some scripting langua wildly inappropriate for some problems, and programs written in a scripting lang rather than a person armed with a keyboard and mouse. By making your applicat scriptable, users can customize it, tie it into automated workflows, and generally more useful to themselves in ways that were too specific for you to bother with, never even imagined in the first place.

There are several ways to approach scriptability, but the most interesting and use expose your application's model layer. This term comes from the model-view-controller [\(MVC\) design p](https://developer.apple.com/library/mac/technotes/tn2002/tn2106.html#top)attern: the model layer holds the application data and logic for op the view layer presents that data in a visible form, say in a window; and the conti mediates between them, updating the view as the model changes and updating the model the user manipulates the view. For a full description, see The Model-View-Controller Pattern.

Exposing the model rather than the view has two key advantages. First, the mode more stable than the view. As you produce new versions of your application, but move and commands may change, but what your application actually does is relatively constant. If scripting is in terms of the model, then existing scripts and scripters stay valid. Second, the model is more useful, because it has to do with the actual than how to do it. For example, if you want to change the name of a file in the Fi can say to set the name of that file, rather than describing the view-oriented stel file, click on the name part, and type some characters.

Back to Top ▲

# [What is AppleScript?](http://developer.apple.com/documentation/Cocoa/Conceptual/CocoaFundamentals/CocoaDesignPatterns/chapter_5_section_4.html)

AppleScript is a scripting language created by Apple Computer, and is the primar for controlling scriptable Macintosh applications. It has an English-like syntax, is object-oriented, and has several features that make it uniquely well-suited to wo large collections of objects. For full details, see the AppleScript Language Guide.

AppleScript approaches the problem of being task-specific in an unusual way. The language does very little, and has no task-specific functions at all. What it does on a framework into which you can plug any number of task-specific functions, nan [applications. D](https://developer.apple.com/library/mac/technotes/tn2002/tn2106.html#top)epending on which object you are referring to, the vocabulary cha example, when talking to the Finder, you can speak of disks, folders, and files; w to Mail, you can speak of messages and mailboxes; and so on. In other words, applications are responsible for providing task-specific functions for the tasks that they know AppleScript provides the basic infrastructure and glue to pass information from only application to another.

the only reference you provide. It shouldn't; ideally, you will also provide docume [sample scripts](https://developer.apple.com/library/mac/technotes/tn2002/tn2106.html#top). The dictionary is required, though.)

This section describes some general guidelines for creating your dictionary. Late contain specific guidance on particular topics such as objects or commands.

Opinion varies on whether you should write your whole dictionary first and then or write and implement iteratively bit by bit. Both have their advantages - the for easier to be consistent, the latter makes it easier to ship at any time - choose wh works for you.

Dictionaries currently come in three diferent formats:

- aete: The original dictionary format. It is stored as a Resource Manager type aete, hence the name. See Creating an Apple Event Terminology Extens Resource for further documentation.
- script suite: Cocoa's native format. A script suite is a pair of plist files, one definition (.scriptSuite) and one suite terminology (.scriptTerminology). An contains one or more script suites. In addition to the AppleScript terms, a also contains information on how the terms connect to implementation cl methods, and tells Cocoa's built-in scripting support what to do. See Spee Application Scripting Support for further documentation.
- **Samedian Short for scripting definition, an XML-based dictionary format. sdef is the isomorphic of the is the i** recommended format for writing a dictionary, since it is a superset of the formats and has explicit support for features missing or not well supported in the state in the state in the in the supported in the integral in the supported in the supported in the supported in the supported in the suppo others, such as synonyms. While you cannot currently use an sdef directly turn it into either of the other two formats using the  $\text{sdp}$  tool. See the sd sdp(1) man pages for further documentation.

To see your dictionary as a user would, open it in Script Editor: launch Script Edit Open Dictionary from the File menu, and select your application. If you are new to examine some other dictionaries. The Finder is a good example: it follows the gu reasonably well, and is complex enough to be interesting, but simple enough to comprehensible.

**Figure 1:** Part of the Finder dictionary.

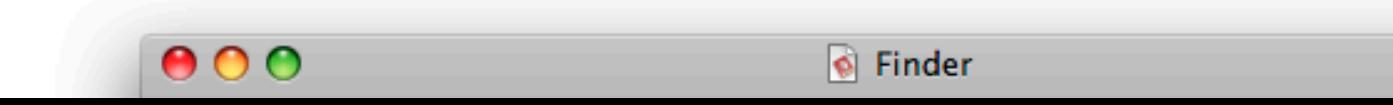

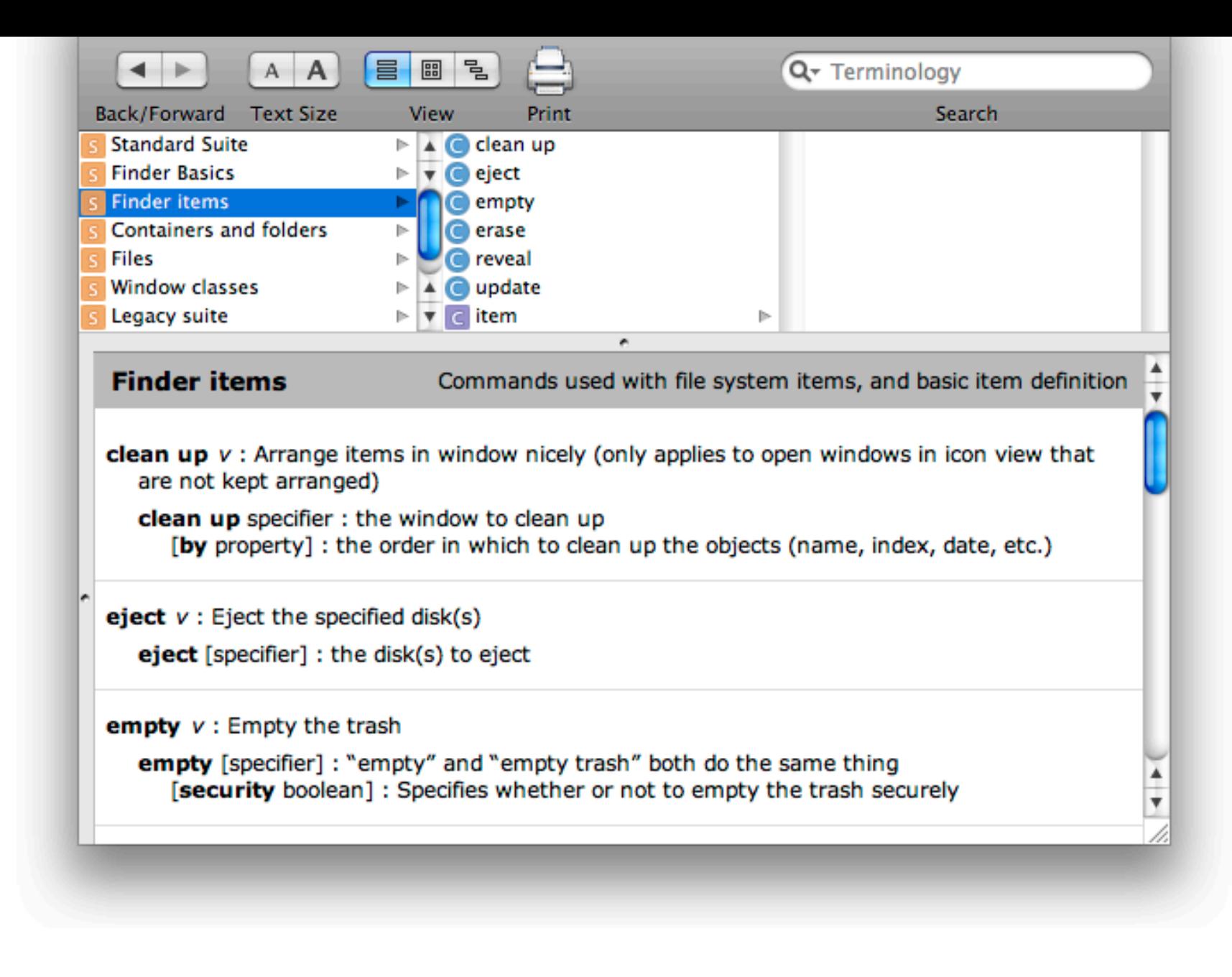

# Before You Begin

# Think about scriptability earlier rather than later.

Thinking about how to make your application scriptable early in the design process will save you considerable time and agony. First, it is always easier to implement a feature that is planned for from the beginning than to bolt it on at the end. Second, and more importantly, scriptability forces you to think about your model. If you know what your conceptual model objects are, you can create implementation objects that match. This not only makes scriptability easier, it's just a good design practice.

# Know your model.

Scriptability means being task-specific, and being task-specific means revealing the things your application does: that is, your model. Therefore, it is essential that you have a firm grasp of your application model. What are the objects and commands that define what your application does, and how do they relate to each other? For example, Mail has mailboxes, mailboxes contain messages, messages have addressees and text and can be sent or forwarded, and so on. Notice that this says nothing about buttons, menu commands, or dialogs. Remember: model, not view.

If you can't figure out what your model is, or think you don't have one, you're probably either looking at it the wrong way or your application design needs work. Talking to your users can be helpful here – ask them what they do, and listen for the common objects and commands.

You do not have to learn AppleScript in every detail, but you should develop a feel for typical application command syntax, and for what AppleScript will do for you (and you t not have to do yourself). The AppleScript Language Guide is the official Apple do for AppleScript, but there are a number of third-party books available as well. Playing that are with a pumple with a scriptable application that follows the guidelines, such as the Finder, is also a go learn.

# Use an application framework.

A large part of implementing scriptability properly involves implementing standard behavior. Using a framework will eliminate much of the drudgery and reduce the number of at least ensure that you have the same errors as everyone else using the framewor Cocoa and Metrowerks' PowerPlant both have good support for scriptability.

Back to Top ▲

## Designing Your Dictionary

## Stay on-task.

Yes, we've said it before, but it's important. Good scriptability is focused on task meaningful to the user. If you find yourself talking about error codes, bitfields, or things that the user does not normally see, then you are drifting off-task. Also re that tasks are based on the model – that is, the what – not the view, which is the [find yourself t](https://developer.apple.com/library/mac/technotes/tn2002/tn2106.html#top)alking about buttons and menus (and you are not working on an in building application), then you are attempting to script the view. Some view scripting is in the view scripting is in the view is the view scripting in the view scripting in the view scripting in the view scripting in the important – see Scripting the View – but it is not the focus. If you have trouble th tasks, remember these two directives instead: talk to the user, not the programm script the model, not the view.

If you find yourself having trouble expressing your model in a way a user would sane, it may be a sign that your model needs fixing. (It may also be a sign that you break, so try that, too.) This happens sometimes: viewing your model from a diff can reveal problems that were not apparent before. Perhaps one complex operat be split, or two merged, or maybe you didn't understand the task domain as well thought you did. Go ahead and fix it, and fix it in your graphical interface too, if you'll have a better application for it.

# Be object-oriented.

Being object-oriented means that your scripting is mostly organized around objects, not commands. Objects can respond to commands – documents can be printed, messages can be sent, and so on – but the focus is on the objects, not the commands. This has several benefits:

First, it matches how the rest of AppleScript, and to some extent the Macintosh as a whole, works. It is therefore more consistent and makes more sense to users.

Second, it lets you exploit various features of AppleScript, like  $\text{tel}1$  blocks and whose clauses, so users can create more concise and powerful scripts.

Third, it lets you create a smaller, more comprehensible dictionary, because you can apply a multiplicative effect: n commands times m objects yields  $n \times m$  actions, but using only  $n+m$ terms. Consider an application that defines a widget object with eight properties. To make getters and setters for all the properties using only commands, we would need 16 commands with distressingly repetitive names: GetWidgetName, SetWidgetName, GetWidgetColor, and so on. Being object-oriented, however, lets us define the same power using only 11 terms: widget, get, set, and one for each property, with the added bonus that get and set can be re-used.

## Be accurate.

Make sure you actually support everything you claim to in your dictionary. Be conservative in your dictionary if you need to; sdef provides a way to hide terms if you feel they are not yet ready for prime time. (So does the older aete format, but it's much harder to use.)

On a similar point, make sure that the types your dictionary defines for properties and

parameters are accurate. Bear in mind that accurate refers to the scripter's (that is, the user's) perspective, not the implementor's. For example, there is no file URL type in AppleScript, but there is a file type, so even though your application fetches the parameter as typeFileURL, define it in your dictionary as file.

# Don't re-invent the wheel.

The less you invent, the more consistent you will be, and the less your users will need to learn.

- Take advantage of inheritance if two or more classes have common aspects, use inheritance to make a common base class for them so your dictionary doesn't repeat itself.
- Learn from the system AppleScript defines a number of common objects, properties, and commands.
- Learn from the market if another application already does something that you do, look for common terminology.

A corollary to this is that you will probably not need to define many of your own commands. The standard commands take care of basic application functions and object manipulation

obligated to include a function in your scripting interface just because it exists in your graphical interface.

Also, it may not be practical to make everything in your application scriptable all don't have the time, you expect a feature to change in the next release, whatever what you can, make it useful, and do the rest later.

# It's OK to do more than your GUI.

Scriptability is a great way to expose features in your application without having implement a graphical interface for them. Sometimes these features are implicit AppleScript works: for example, the Finder has no command to delete files that r condition, but the  $delete$  command combined with a filter object specifier wil just that, as in delete every file whose name ends with ". can also expose aspects of your model via scripting but not via the graphical inte whether because you haven't got the time, don't know how, or simply don't want the GUI. For example, Address Book exposed nickname and prefix properties for AppleScript one release before adding any graphical interface for them.

# Get feedback.

Find some users who care about scripting, let them play with your application, and lind what they say. You may find some on staff already - testers tend to be fond of so because it makes their jobs easier.

Back to Top ▲

## When You Think You're Done

## Test, test, test.

Scriptability needs testing just like any other feature. Knowledge of AppleScript v helpful here, not just so you can write scripts, but so you can truly exercise the language. Newcomers often do not grasp the implications of object specifiers, and create commands that do not work with ranges or filter clauses.

This section describes style guidelines for your dictionary: organization, how to i comment style, and so on.

# General

## [Use suites](https://developer.apple.com/library/mac/technotes/tn2002/tn2106.html#top) as appropriate.

Dictionaries are broken into suites, which are clusters of related classes and com These are purely for the reader's benefit, and have no impact on your application AppleScript. There is no technical limit, either upper or lower, on the number of suite, but ten to fifteen is considered a comfortable size. However, do not force and

distinctions just to break up a large suite or combine small ones - the ultimate p help the user find things.

Put system-defined suites first, followed by your own. Sort them in order of gene frequency of use, or, failing that, alphabetically.

Within a suite, and for properties in a class, order items in some sensible manne sufficiently small group, you may sort by importance or frequency of use, but thi hard to judge. Alphabetical ordering is always a good fallback.

Within a command, order the parameters in a way that makes sense in a sentence. impossible, use alphabetic order.

## Be accurate with types.

When specifying the type of a property or parameter, use the most specific type to accurate and meaningful to a user. Often, this is a simple choice of a single applicationdefined class or a primitive data type, but sometimes it's more interesting:

- If there are several possible types that all descend from a common base c descendants of the base class are legal, use the base class.
- If the type is a list of some other type, say so. (See sdef's  $type="list$ or aete's listOfItems bit.)
- Do not claim to accept all types unless you really mean it. (See sdef's any aete's typeWildCard.)
- If you support two or more unrelated types that is, not related by inheritance, as in

**CloseWindow** [**ID** integer] -- ID of the window to close. (Use -1 for topmost) [**Title** string] -- Title of the window to close.

The correct way to do this is to define a  $c$  lose command that operates on  $w\bot r$ objects, which can then be specified by name, id, or several other ways. This allo flexibility, and is simpler to define.

#### **A few words about files**

Files in AppleScript are considered to be objects. Therefore, properties and parar point to files should also be  $\text{file}$  objects. Do not use file path strings for this purpose. Similarly, do not have use file path strings anywhere – use a  $file$  object, and le the path property of files if they really need to. (Cocoa Scripting got this wrong first implemented. This is being corrected; you should not consider it as granting permission.) Use sdef's  $file$  type; it will do the correct thing (or at least the most thing possible).

Back to Top ▲

# Choosing Language Elements

# Properties vs. elements

Objects may contain other objects; these are either named properties  $(inbox$ application "Mail") or indexed elements (mailbox 3 of application "Mail"). The general rule is that if there is exactly one object, use a property; be any number, use an element. For complete details, see Objects.

## Properties vs. commands

Sometimes setting a property can cause an immediate change on the screen. In dewhether to use a property in this situation, a helpful rule is: When an action is inity command; when an attribute changes (even if it produces immediate visible results) property. Another way of looking at this is if a visible change is immediate, use a but if an action has a duration, use a command.

For example, the following command causes an immediate change on the screen:

The  $playing$  enumerator value in the second command is fine for obtaining state. information, but a status property should be read-only. Instead of creating a pro control an action, use a command. Commands such as play or start playing are better sum for actions, as shown here:

play the movie "Wowie Zowie" start playing the movie "Wowie Zowie"

Note that the commands are play and start playing, not play movie start playing movie. In a proper scripting model, movie would be an

## Enumerations

An enumeration is a set of constants (enumerators) which represent a fixed set of Use an enumeration as the type of a parameter or property whenever there is a c made from a specific list of possibilities. This helps the user see that there is a choice lets them know exactly what the choices are.

#### **Table 1 :** Enumerations

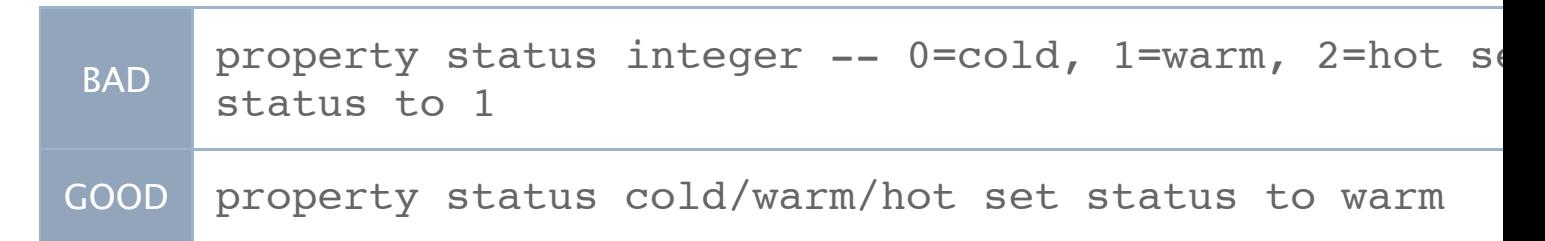

Back to Top ▲

## Naming Rules

# Use user terms, not implementation terms.

Remember that you are speaking to a user, and should therefore use the terms to familiar. Ideally, the terms used in your graphical interface, scripting, and docum should all match.

## Use the the test.

AppleScript allows you to add or remove the word the almost anywhere in a script without changing the meaning of the script. Many script writers precede object and property names with the word the to make their scripts easier to read. Writing your test scripts in this way helps you determine the degree to which your property names facilitate forming natural sentences.

```
set the service to "America Online"
if the priority is high then ...
```
Do not use the as part of a term. Scripters are accustomed to the being optional, but using it in a term makes it required.

## Use lowercase.

Use all lowercase letters for your terms, except as required for proper names, trade names, and acronyms.

#### **Table 2 :** Capitalization

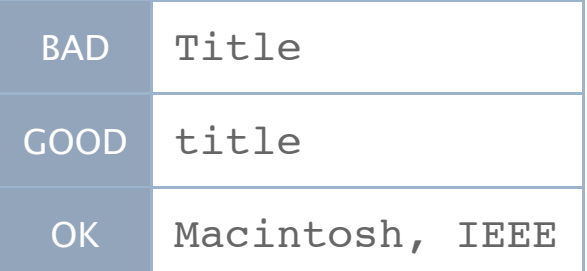

## Use multiple words, not InterCaps or underscores.

If a term consists of more than one word, separate the words with spaces. Do not join the words together with capital letters or underscores. Again, trade names are an exception to this.

**Table 3 :** Examples.

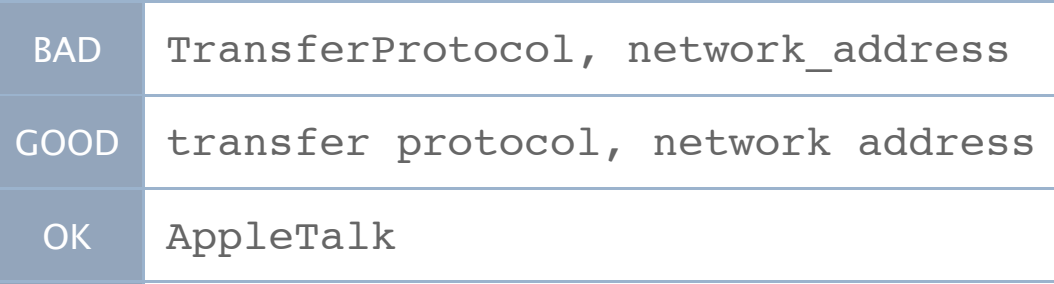

# Terms must follow AppleScript identifier rules.

Each word in a term must be a valid AppleScript identifier. That means they must begin with a letter or underscore, and be followed by any number of letters, numbers or underscores, the same as C-like languages. Punctuation is not allowed; underscores are not recommended as mentioned above.

## Do not create commands that look like objects, or objects that look like commands.

Creating terms that look like other parts of speech will confuse scripters and lead them to try things that will not work. Consider the Standard Additions command set the clipboard to: seeing it in a script, you might think that it is a set command operating

on a clipboard property, but it really isn't, so the supposedly equivalent copy  $\bar{x}$  to the clipboard would not work.

## Do not start property names with imperative verbs.

Starting property names with verbs leads to confusion when the property appears in the middle of a sentence. For example, naming a property disable call waiting leads to commands that do not read smoothly:

```
set disable call waiting to true 
if disable call waiting then ...
```
Also, the name disable call waiting looks like a command. A user might be tempted to say

```
disable call waiting
```
This will compile and run, but does not disable anything – it merely returns the current value of the property. You can prevent such confusion by using a participle instead. This is somewhat clearer:

```
set call waiting enabled to false 
if not call waiting enabled ...
```
Even better would be to name the property  $call$  waiting and use an enumeration as its value type. The choices enabled and disabled allow grammatically correct sentences:

```
set call waiting to enabled 
if call waiting is disabled ...
```
# Avoid beginning terms with language keywords.

Using a language keyword as the first word in a term may make it impossible to use that

keyword in certain contexts. For example, consider an application that defines a mailbox class that contains message objects. Adding an application property named in  $mailbox$  would prevent scripters from using the keyword  $in$  as a synonym for  $of$  in some cases: messages in mailbox 1 would be parsed as messages in mailbox 1, which is illegal, instead of the intended messages in mailbox 1.

It is possible to successfully begin terms with keywords – consider the Standard Additions command set the clipboard to – but it is not recommended. Terms may use language keywords in the middle or at the end of terms, but see some of the following

guidelines.

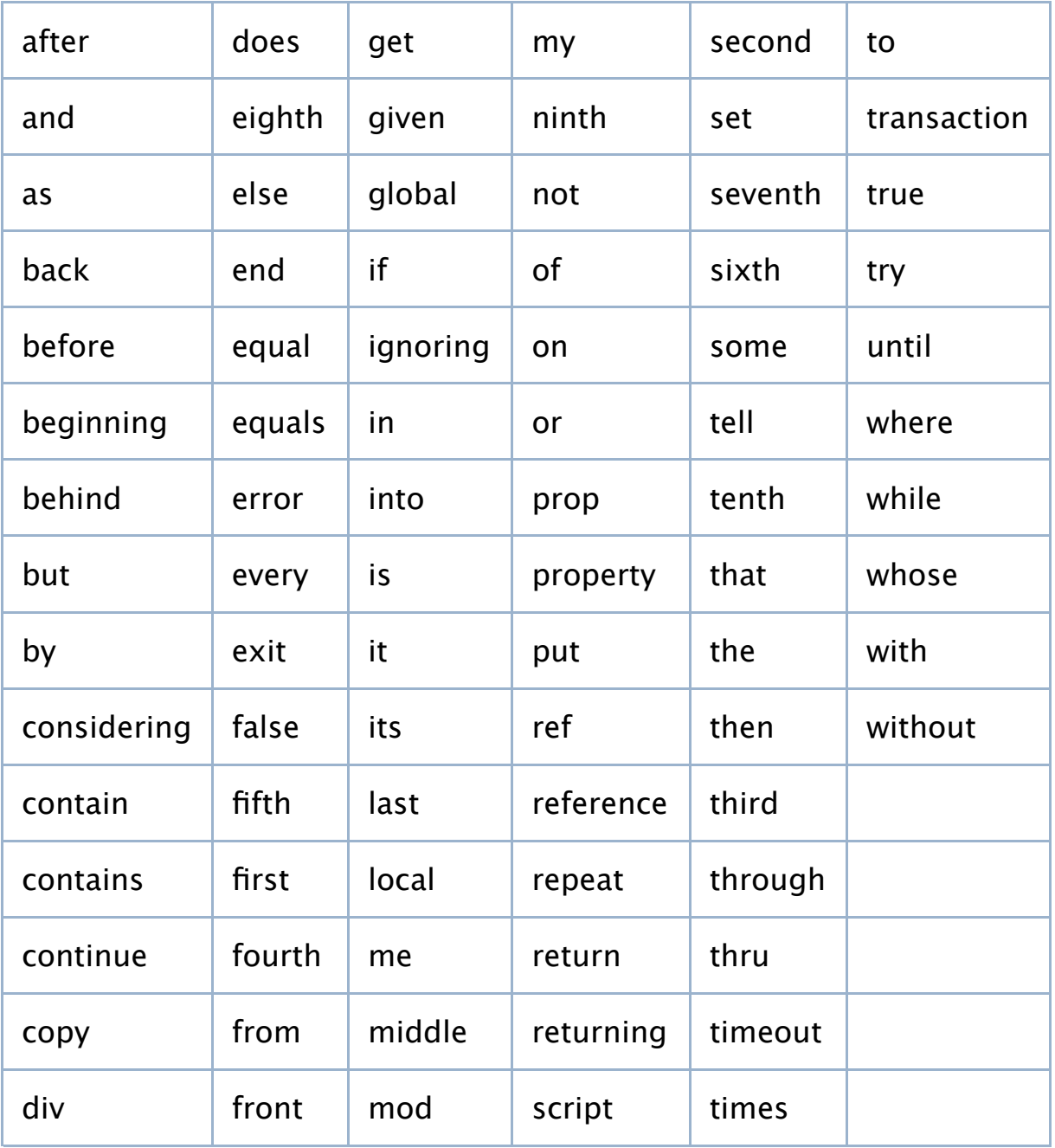

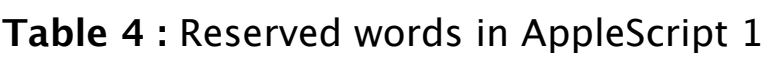

# Avoid using 'is' in Boolean property and parameter names.

This is a specific case of the previous rule: is is a reserved word meaning is equal to. For example, instead of is minimized, is encrypted, or is busy, use minimized, encrypted, and busy.

Also, the AppleScript parser pulls a few special tricks on Boolean properties and parameters that make them read better without the is.

AppleScript will change true and false in Boolean parameters to with and without. For example, if a scripter writes

following two lines are equivalent:

```
if miniaturized of window 1 is true then ... 
if window 1 is miniaturized then ...
```
If the property were named is  $mininterval$   $x$  is be written and the second line would have if window 1 is is miniaturized, which is awkward. Notice that the forms read best if the property name is simply an adjective, not an adjectival phr has x or wants x.

# Avoid using 'of' in a name.

Of is a reserved word used between parts of an object specifier. AppleScript will away with this, but it can be very confusing to read, because it makes the term Io property of an object, which it isn't.

# Avoid using 'end' as the first word in a command.

Several AppleScript constructs use end to end a block: end if, end repea on. In these cases, AppleScript will fill in the word after the end automatically. U tempted to try the same thing with your command, and it won't work.

**Table 5 :** Examples of terms.

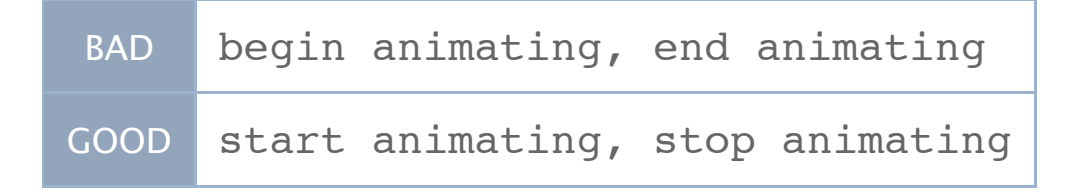

Back to Top ▲

# Comment style

Any dictionary term can have an associated comment (sdef's and suite terminolo description attributes, or aete's comment fields). Use them to help clarif vocabulary is to be used. Since your dictionary is often the initial window through represents; the individual enumerators should be self-explanatory. For example, and the unit of the set of the no | ask -- Specifies whether or not changes should be saved before closing.

- Don't use the comment field to explain a set of possible numeric values when enumeration (with descriptive enumerators) is better. Instead of  $0=$ read,  $\exists$ use read | unread | …
- If you allow more than one type (see sdef's  $type="T1$  |  $T2$  | ... description of the choices for the types listed: the connection's window (e reference or name can be used).
- If the parameter or property has a default value (used when the user does an optional parameter or set the property), mention it. This applies to value type: replacing yes  $|$  no  $|$  ask  $-$ - Replace the file if it exists? (defaults to as

Back to Top ▲

# **Objects**

Because AppleScript is so object-centric, defining a sensible object and class hie making it behave in all the standard ways is perhaps the most important part of good scripting interface for your application. To paraphrase Fred Brooks slightly: your code and conceal your objects, and I shall continue to be mystified. Show m objects, and I won't usually need your code; it will be obvious.

## [Designing](https://developer.apple.com/library/mac/technotes/tn2002/tn2106.html#top) Your Objects

As always, the basic rule is be task specific. Reveal objects that have a direct bear things the user will do with your application. Expose the model, not the interface reveal implementation details – users will not care, or worse, it will confuse them.

There are two different hierarchies to consider: the inheritance hierarchy - what behavior. what – and the containment hierarchy – who owns what. Make your hierarchies m user would expect.

## Inheritance

AppleScript supports single inheritance, so you can define a class to be just like class, but with additional properties or elements. A subclass does not have to define any new

AppleScript defines two kinds of containment relationships: elements and propel entity-relationship modeling terms, an element is a to-many relationship, and a either an attribute or a to-one relationship. (Entity-relationship modeling disting between primitive data and other objects; AppleScript does not.) A property is a while there may be any number of elements. Special cases such as zero-or-one or number-in-a-range can be emulated using properties or elements with addition. as shown here:

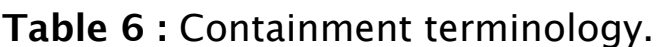

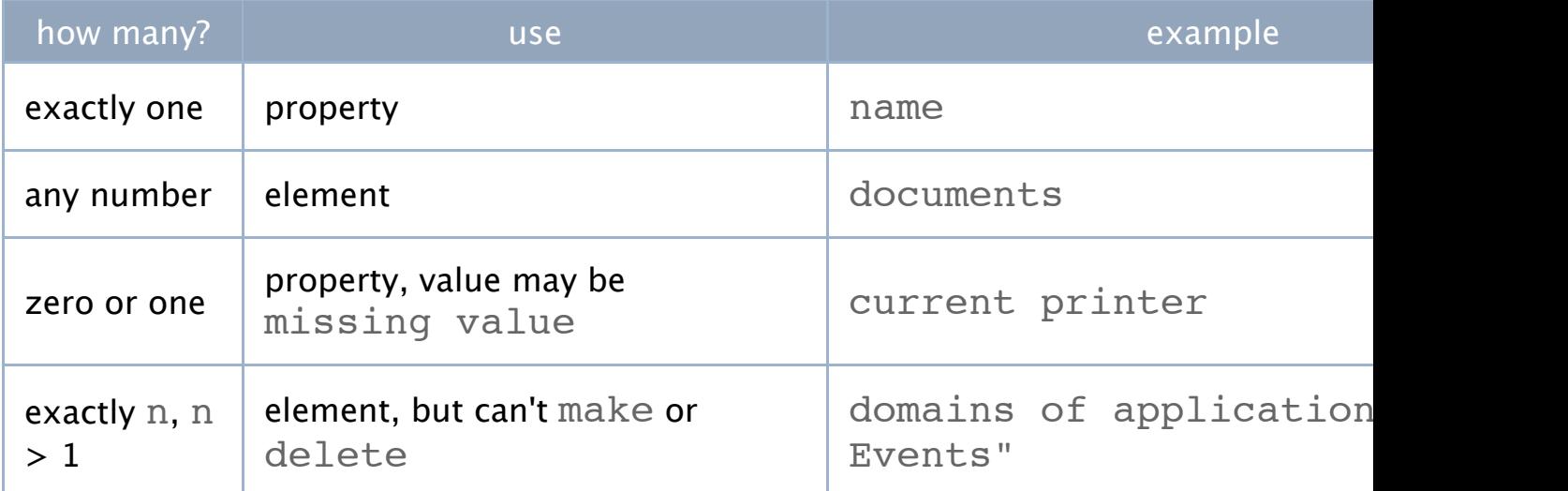

In general, prefer an element to a property whose value is a list of objects  $-$  it is consistent and is easier to implement. In particular, do not do something like thi

```
class widget (pl. widgets)...
class box:
      property widgets: list of widget
```
This is especially evil, because it makes widget look like an element of box w isn't. For example,  $widgets$  of box  $1$  works, and looks like an every spec supposedly equivalent every widget of box  $1$  will fail, because it was

property specifier.

If  $y = 1$  you do implement such a property (see the standard set the standard selection property for an analysis for an analysis for an analysis for an analysis for an analysis for an analysis for an analysis for an analy

application object, which contains everything. For example:

[le](https://developer.apple.com/library/mac/technotes/tn2002/tn2106.html#top)ngth of word 1 of every paragraph of document "Smith Project"

[The underlin](https://developer.apple.com/library/mac/technotes/tn2002/tn2106.html#top)ed portions show each component. Notice that each component use key form. The complete set of key forms is listed in the table below. Most key for the existence of a particular property for that object: if the object has that prope should support that key form, and vice versa.

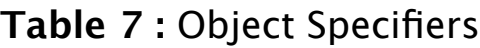

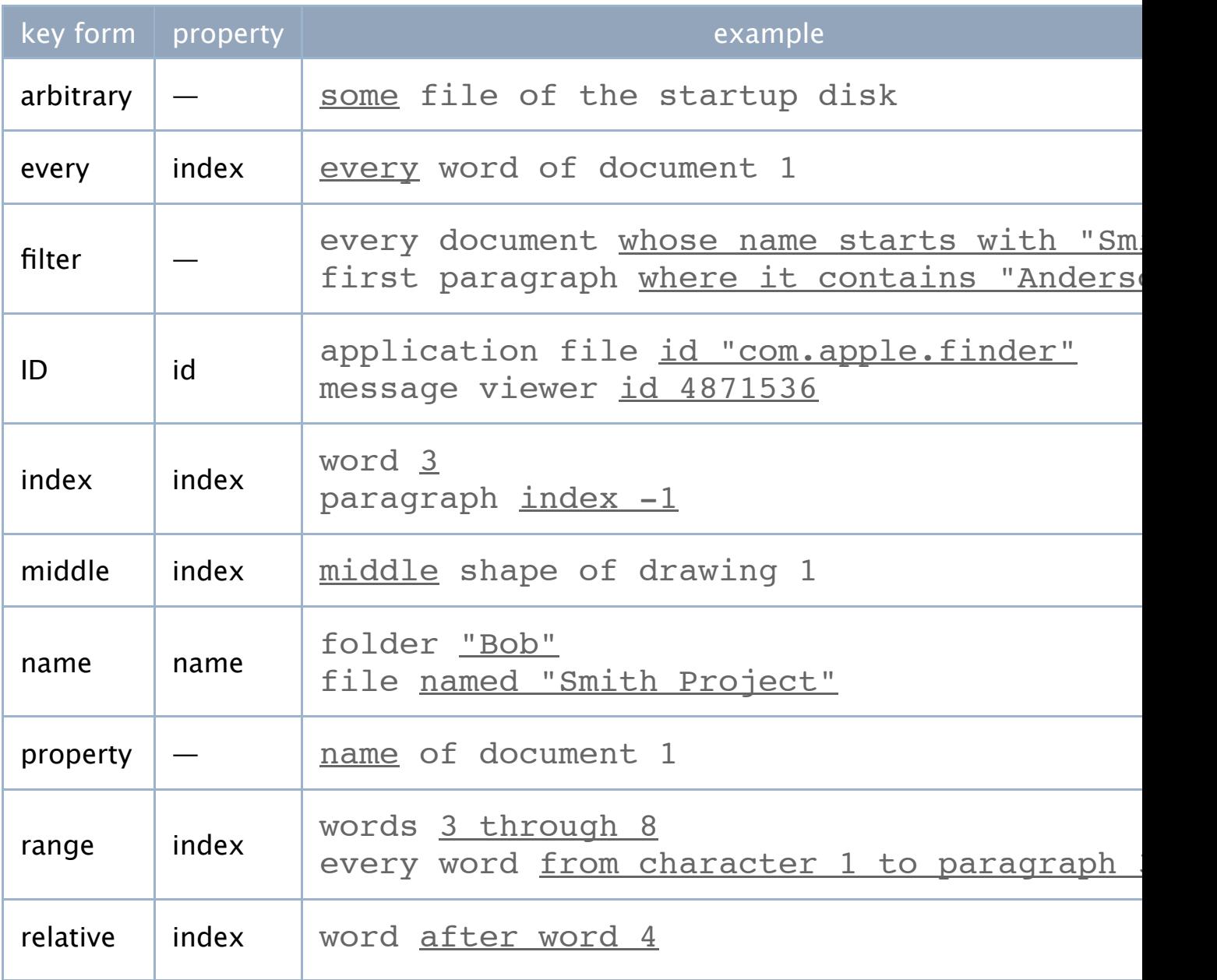

Additionally, allowable key forms for a container are determined by the nature of container and its elements. This also determines what locations, if any, are mean the make and move commands. There are, broadly, three types of containers:

In an ordered container, the user determines exactly how the items are arranged

can be placed before (or after) any other item using make or move, and it will stay there.

something else about it: its name, its id, some property, or similar. Web servers on the Internet are uncounted.

#### **Table 8 :** Object Specifier Types

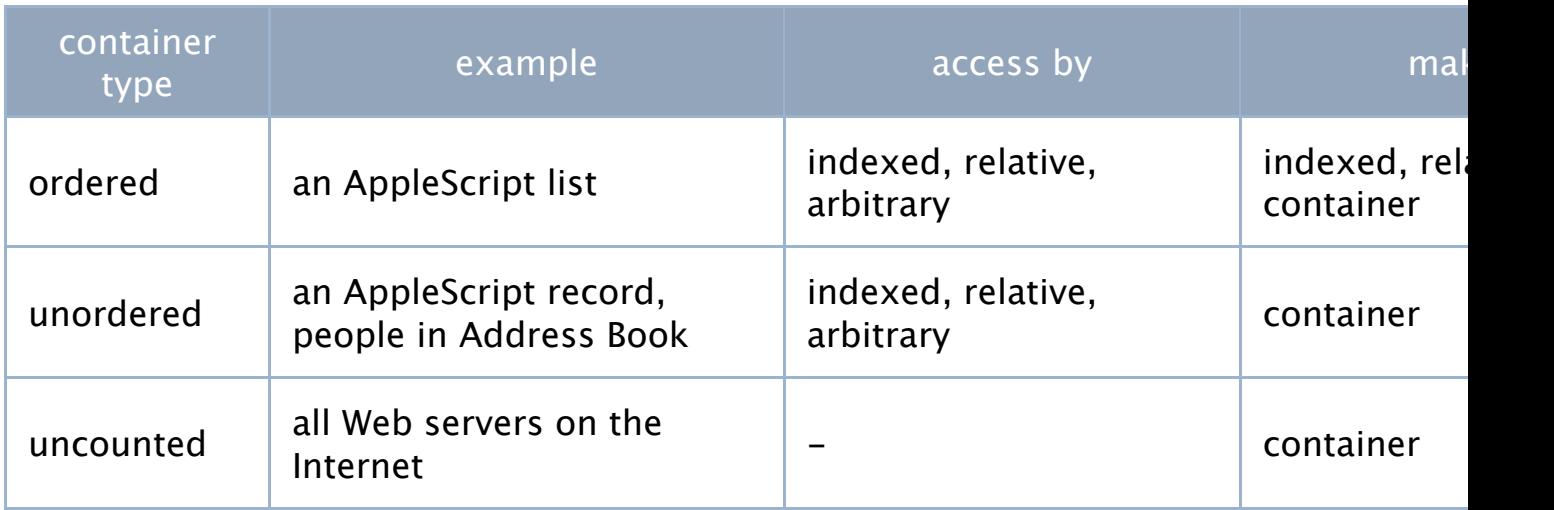

# Key Forms

This section gives behavior details for each of the key forms. It does not give syntaking or usage the usage or details; for that, see Chapter 5 of the AppleScript Language Guide.

#### **Arbitrary**

If you support this key form, it should return a genuinely random object, not alw one. This key form is useful whenever a script needs random behavior. For exam could select a random signature in Mail by saying some signature, rather t more complicated signature (random number from 1 to (count signatures)).

#### **Every**

every item is equivalent to items  $1$  through  $-1$ , except that ever empty list if there are no elements, instead of an error. See Range for more detai

#### **Filter**

For historical reasons, Filter is considered its own key form, though it would be r accurate to think of it as a modifier to index-based key forms (index, arbitrary, r range, and every). While the filter key form is most often used with a test on a pr object (such as files whose name contains "Smith"), tests on an the object itself are also valid. For example:

the object itself are also valid. For example:

```
paragraphs where it starts with "The"
albums where it contains photo "White Rabbit" 
documents whose first paragraph contains the word "Metacortex"
```
In theory, any boolean expression should be valid, but AppleScript currently cannot deal with function calls in a filter expression.

If an object under consideration does not have an attribute specified in the filter, it is not an error – consider the value to be missing value and respond appropriately.

#### **ID**

Returns a single object whose id property matches the specified value. ID data should not honor the current AppleScript considerations, such as considering case. Treat IDs as always case-insensitive, or as always case-sensitive if case is relevant (that is, if " $\pm \frac{1}{1}k\lambda$ " and "IJKL" are both valid and diferent).

#### **Index**

Item indicies should match the user's model of a first-to-last or front-to-back ordering. (In fact, first and front are synonyms in AppleScript, as are last and back.) This means that  $window$  1 should always be the front window,  $table$  1 should be the first table in the document, and so on. Negative indicies go backwards from the end, so  $\text{item} -1$  and last item mean the same thing, item -2 is the second-to-last item, and so on.

If the items are unordered as defined above, then ideally the index should match how the items are currently displayed. Failing that, pick a consistent order – say, alphabetical – and use that.

#### **Named**

Returns a single object whose name property matches the specified string. String matching should honor the current AppleScript considerations, such as considering case or ignoring diacriticals. Name data may come to your application as plain or Unicode text, so be prepared to handle either, even if you do not use full Unicode internally.

#### **Range**

Ranges may be specified as either two indicies or two endpoint objects, which are included in

the range. If either endpoint does not exist, or if they are not both in the same container, return an error. Guidelines for the meaning of indicies apply as for the index key form above.

The order of the endpoints does not matter – always return the objects in order, lowest index to highest. For example, words 8 through 1 should return the same thing as words 1 through 8.

Text presents a special case: because of how its containment works, it is possible to specify two endpoints where one is inside the other. (Normally, this would be an invalid range, because the two objects would have diferent containers.) To resolve this, find the beginnings of both endpoints, start from the one closest to the beginning of the text, and then go to the end of the other endpoint object. For example:

end of the other endpoint object. For example:

```
set t to "Through three cheese trees three free fleas flew"
words from paragraph 1 to word 3 of t
--> {"Through", "three", "cheese"}
characters from character 10 to word 2 of t
--> {"h", "r", "e", "e"}
```
Range specifiers always return a list, even if the range contains only one object (or, in the case of every, no objects). If a range reference is used as the container for another property or object, the result is that property or object of every item in the range. For example:

```
name of files 2 thru 3 of home
--> { "Memory report", "BBEdit update.dmg" }
```
The list of values returned should always parallel the list that would have been returned for the range. That is, it should be in the same order and have the same number of values. For example:

```
every duck --> {mallard "Daffy", pintail "Marvin", decoy duck "Q-
36"}
name of every duck
--> {"Daffy", "Marvin", "Q-36"}
```
This applies even if some of the objects do not have the specified property or element. For such objects, return  $missing$  value. Continuing the example, consider a feet are webbed property, given that decoys do not have feet:

```
feet are webbed of every duck
--> {true, true, missing value}
```
If the specified element is another range, then the result is a list of lists. For example:

```
every duck of every flock
--> {{mallard "Ned", mallard "Ted"}, {pintail "Ann", pintail
"Dan"}}
```
#### **Relative**

Relative specifiers are of the form class (before | after) specifier, where

may imply them by inheritance. If an object contains objects of some class, a specifier may specify any subclass and the request will be restricted to objects of that class. For consider the fictitious application DuckTracker:

class **duck**: … class **canvasback**: inherits from **duck** … [class](https://developer.apple.com/library/mac/technotes/tn2002/tn2106.html#top) **mall[ar](https://developer.apple.com/library/mac/technotes/tn2002/tn2106.html#top)d**: inherits from **duck** … class **pintail**: inherits from **duck** … class **application** element **duck** by index, by name…

Even though it only explicitly specifies  $duck$  as an element, a script could ask for mallard and receive a list of all the mallards.

Back to Top ▲

# Returning Object Specifiers

An object in your application can typically be referenced in one of several ways. For window 1, window "Lister", and window id 743 might all refer to window. If you need to return an object, though  $-$  say a script asks to get the firs whose name begins with "L" - you will need to pick a particular key form. The for choose is known as a canonical object specifier, and should be the most reliable to that object. That is, it stands the best chance of referring to the same object later change.

[The general ru](https://developer.apple.com/library/mac/technotes/tn2002/tn2106.html#top)le for the form to use is:

- If the object has an id property, use that. (window id  $743$ )
- If the object has a name property, use that. (window "Lister")
- Otherwise, use its index ( $\text{window}$  1). The index should always be posit

The class of an object specifier should be the actual class of the object. Continui DuckTracker example from above, this would be something like mallard id duck id 8237, even though both refer to the same object.

Back to Top ▲

# Unusual Concerns

#### **Many-to-one and many-to-many relationships**

In most applications, all object relationships are one-to-one or one-to-many, the result being that all objects are contained by exactly one other object. Some applications, however, have many-to-one or many-to-many relationships, so a single object may appear in several diferent containers. iPhoto behaves like this: a photo object may be in any number of albums. There is nothing wrong with this model, but it does require certain adjustments.

First, you must support the commands add and remove. These commands are designed to only manipulate containment, as opposed to creating and destroying objects like make and delete do. The distinction is important because make and delete do not have the proper meanings for some tasks. Say you want to add an existing photo to an album in iPhoto. make is not really appropriate, since you're not making anything. Similarly, say you want to remove a photo from an album. delete is ambiguous: will it merely remove the photo from that album, or will it delete the photo entirely? You could resolve the problem without diferent commands by introducing a photo reference object, except that there is no such thing in the user model, and would therefore violate the stay on-task guideline.

Second, is it possible for your objects (call them photos, to continue the iPhoto analogy) to not belong to any specific container (album)? For example, in iPhoto, a photo may not be in any album. If this is the case, then you will need to designate a single master container that holds all the photos; they may be added to and removed from albums from there. (iPhoto uses application for this.) If not, then you do not need a master container, but removing a photo from its last album must delete it.

#### **Non-symmetric specifiers**

In general, if an object is obtained by a particular property, then the object's property ought to match. For example, name of thing "Bob" ought to always be "Bob", id of

thing id 427 ought to always be 427, and so on.

In some applications, however, this may not be the case. Typically, the reason is that an object may have more than one valid name (or id, and so on). For example, the Finder's application file class responds to an id of either the old-style creator type or the new-style bundle id: application file id "emal" and application file id "com.apple.mail" both return the same thing.

It is perfectly acceptable for multiple key data to return the same object. (If this creates ambiguities, then see below.) However, you should have some way for the user to discover all the diferent data an object can be specified by. The basic property (for example, name) should reflect the canonical data; add other properties for the rest. For example, if a file's extension is hidden in the Finder, it will respond to either the visible name (without the extension) or on-disk name (with the extension). The on-disk name is considered the canonical name; the visible name is available via the displayed name property.

#### **Non-unique key forms**

Typically, names and IDs are unique at least within in a container, so there is only one object folder "Bob" could possibly return. However, this is not always the case – for example, in some applications, names are purely for the user's reference, and the application makes no There are a few standard classes that applications should define. The only one th application must define is application, the root of the containment hierarc of the inheritance hierarchy,  $\pm$  tem, is defined by AppleScript itself and does not appear in your dictionary.) The properties shown here are merely starting points; application will need to define more, since the ones shown here do almost nothing. and properties may be omitted if they are not relevant to an application. For exall applications have documents, or even a selection. Similarly, properties marked h only might be writable (or vice versa) in some applications.

#### **application**

**name** text  $[r/O]$  -- The name of the application. **frontmost** boolean -- Is this the frontmost application? **version** text [r/o] -- The short version string of the application. **selection** varies -- The current selection; the exact type depends on the

#### application.

 element **window** element **document**

application is the root of the containment hierarchy. That is, it contains, directly or indirectly, all the objects belonging to the application.  $window$  elements are on application windows that contain other scriptable objects, such as document win modal dialogs, sheets, and formatting or tool palettes should not be included. (P be included as properties, however.)

#### **document**

**name** text [r/o] -- The name of the document. **modified** boolean [r/o] -- Does the document have unsaved changes? **file** file  $[r/O]$  -- The file for the document; may be missing value if the document never been saved.

An application document. The name property is user-visible name, not the on-disk name and  $file$  are typically read-only; use the  $save$  command to change the

#### **window**

bounds is given as a list of four numbers: {top, left, bottom, right}, with the ori top left of the display and x, y values increasing to the right and down, respectiv words, a Quickdraw rectangle. This differs from AppleScript Studio, which return {left, bottom, right, top}, with the origin at the bottom left and x, y values increase right and up.)  $visible$  refers to whether or not the window is visible as with a command, not whether or not the window has been moved to lie mostly off-scre

 $A$  window, which may be a document window or palette, but not a sheet or palette, but not a sheet or model dialog.

#### **item**

 **class** class [r/o] -- The class of the object. **properties** record -- All the properties of the object.

The root of the inheritance hierarchy, and the ultimate ancestor of all classes. Se complete descriptions of the  $\texttt{class}$  and  $\texttt{properties}$  properties. Since ite by AppleScript, it should not appear in your dictionary. In particular, do not redefine it and it all the item with additional properties or elements - create your own class with a different na do not need to explicitly define that they inherit from  $\pm$  tem - if there is no othe item is assumed.

Back to Top ▲

## Standard Properties

## class

The class of the object. This should always be the precise class, never a supercla always read-only. You do not need to explicitly define  $\texttt{class}$  in your dictionary defined by  $\pm \text{tem}$ , which is the ultimate ancestor of all classes.

### [container](https://developer.apple.com/library/mac/technotes/tn2002/tn2106.html#top)

Objects in a containment hierarchy may define a container property that points to enclosing object. (This property is purely optional because it is often difficult to i The precise name depends on the possible container classes: if there is exactly on property the same as the class. For example, messages in Mail always belong to and therefore have a mailbox property. If there are several possibilities, use the general possibilities are the general possibilities.

#### contents

If an object's contents can be represented as a single value, it should define a  $\alpha$ property. For example, documents in a word processor would define a content that returned all the text as a string. contents is usually writable.

## entire contents

Recursive containers - that is, objects that have their own class as elements - show

an entire contents property, which returns a flat list containing every de element. entire contents itself is always read-only, but elements of it ma writable.

## id

A value that uniquely identifies the object. IDs are never localized and are typical the user's control and therefore are read-only. They should at least be unique with container – in most applications, they are unique within the entire application – a remain valid for at least the lifetime of the application process or the object, which first.

The type of value may be anything: common choices are an integer, a UUID, or a identifier. The type of value for any particular class should always be the same.

#### name

An object's name property is its user-visible name, never a system identifier. (Some applications may have a somewhat flexible notion of what the user-visible name symmetric Specifiers above.) name is usually writable, though in some applications read-only.

### properties

All objects should have a properties property, which returns a record conta properties of the object. You do not need to explicitly define properties in y dictionary, since it is defined by item, which is defined by item, which is the ultimate and all classes. If any

# Commands

Commands in AppleScript are defined independently of any particular object; a c then list the commands that it responds to. To Java and Objective-C programme commands therefore resemble protocols more than member functions. There is

straightforward way to define a command differently (say, with different paramet particular class. The best you can do is either to list all possible parameters and [comments to s](https://developer.apple.com/library/mac/technotes/tn2002/tn2106.html#top)ay which parameters are meaningful when, or to define separate on with diferent names.

# Designing Your Commands

# Be English-like.

AppleScript commands normally look like imperative English sentences:

verb [noun] [preposition value]... save the front document in file "Goofballs: Razor"

Try to emulate this style with your own commands. However, bear in mind that the guideline, so your English style does not have to be perfect. Also, you are by no obliged to support all possible English sentences. Synonyms are fine where they but don't go overboard.

# Don't invent commands if you don't have to.

Try to use the standard commands where it makes sense, and only create your o commands if there is a clear need. For example, Mail's send action does not fit ir standard commands in any obvious way, so it gets its own command. On the oth Finder does not define a rename command, because it can simply set the value object's name property.

# Singular specifiers return values, ranges and 'every' return

In general, commands that return a result should return the same shape of result

```
-- Range and "every" specifiers return a list...
get name of every person
--> {"Fillmore", "Poppleton"}
-- ...even if there is only one object...
get name of every person whose name starts with "P" 
--> {"Poppleton"} 
-- ...or even no objects for "every"... 
get name of every person whose name starts with "Q" 
---> { }
-- ...but both endpoints must exist for a range.
get name of people 1 through 17 
--> Error: Can't get person 17.
```
Commands that break this rule - for example, given a range they sometimes return and sometimes a list - are annoying to use, because they require the user to writ find out what happened. See Key Forms for more details.

# Exploit the target.

The subject of the innermost  $\text{tell}$  block is the target. Use the target to comple parameters that the script omits. In some cases, AppleScript will do this for you: target usually corresponds to the direct parameter, AppleScript will automatically target as the direct parameter if the command requires one and the script does r In some cases, however, the target makes sense as a prepositional parameter. Consider  $x$  to y: it would be reasonable to say tell y to add x instead. Your application can detect the missing  $\pm$  o parameter and pick the target out of the subject paral extra parameter that AppleS[cript passes](https://developer.apple.com/library/mac/technotes/tn2002/tn2106.html#KEY-FORMS) the target in.

## Use error return parameters, not status codes.

**Table 9 :** Error handling.

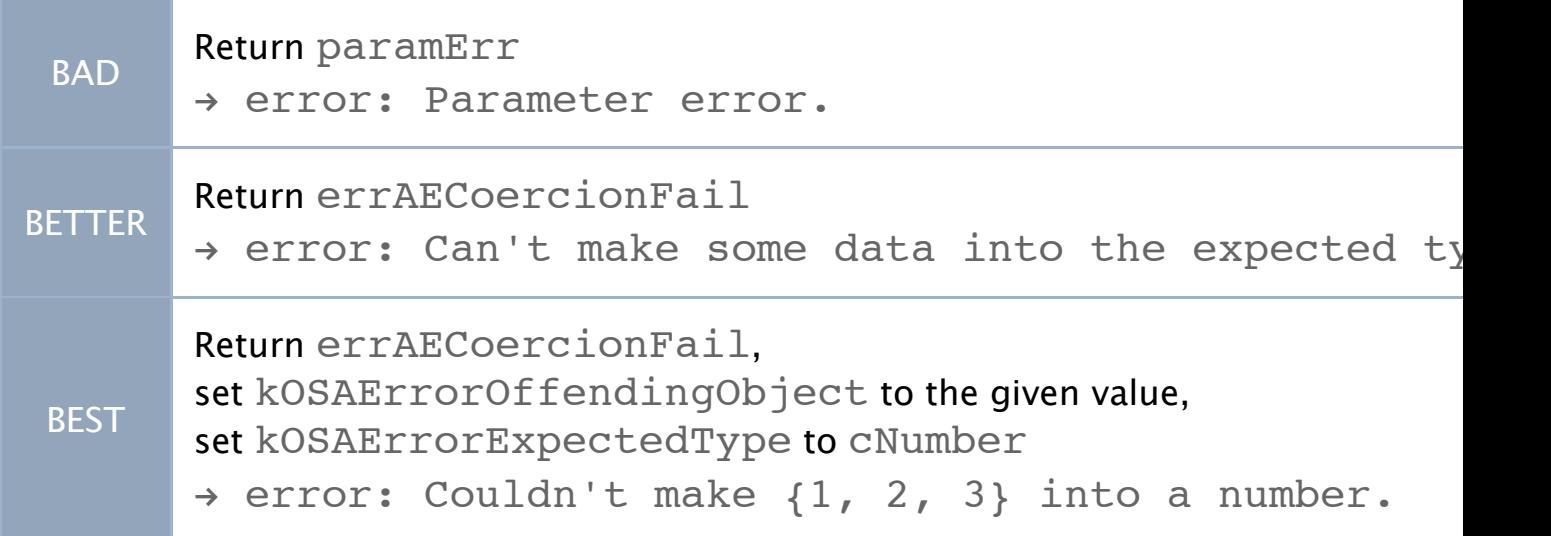

The user canceling an operation is considered an error; use  $usercanceledE$ when this happens.

# No interaction required.

Scripting commands should not require any user interaction, since part of the po scripting is to create completely automated functions. It is acceptable to interact user if information was omitted from the command, such as attempting to  $s$ ave before-saved file without specifying a location, but there should always be paran available so a script can work without any interaction. Commands should never a confirmation. For example, the  $empty$   $trans$   $h$   $s$   $cr$   $s$   $th$   $command$  in the Finder  $c$ for confirmation, even though the menu command does.

Before attempting to interact with the user in response to a scripting command, AEInteractWithUser. If it returns an error, do not interact - either do wit user interface, or fail. This lets scripts specify whether or not they want to allow

# Control the number of parameters.

Sometimes you may find yourself implementing a command that contains lots of which you might be tempted to make separate Boolean parameters. When the nu parameters is small, it looks good to be able to say with a, b, and c. Excessive us technique, however, can lead to unwieldy dictionary entries for these events with group of Boolean parameters, such as

**cluster** data set **correlate** data set **fit curve** data set

and so on. If you find yourself with parameters that can never appear together, it may need to break up the command.

## Extra information is not an error.

If you receive a command with extra parameters you were not expecting, just ignore them. and do not return an error. Similarly, do not bother checking the keyMissedKeywordAttr event attribute - it serves no useful purpose any always returns false in Mac OS X 10.2 and later.

Back to Top ▲

## Standard Commands

The Standard Suite defines 15 commands. Applications should use these in prefe creating their own. Not all the commands are meaningful to all applications. Irrel (for example, open in an application without documents, like System Preference not appear in your dictionary.

In most cases, parameters of type specifier can specify any number of objects. Be commands function correctly with singular, range, and  $every$  specifiers, and the follow the ranges return lists rule described above.

#### **[A few words a](https://developer.apple.com/library/mac/technotes/tn2002/tn2106.html#top)bout location parameters**

Several commands take parameters of type location specifier. This may be an ins specifier or a container object specifier, and may even be a range in most cases.

An insertion point is a location where an object may be inserted:  $begin{bmatrix} p \end{bmatrix}$ before or after another specifier. The other specifier may be a range or  $ev$ specifier, in which case the operation is repeated for all the resulting insertion po Some containers may accept only container specifiers; see Object Specifiers for details.

# add

**add** specifier [**to** location specifier] -- Returns a specifier to the object in its new location.

Adds the specified objects to a (position within a) container, and returns their ne If the to parameter is omitted, it is inferred from the target. (For example, in te "Waterfowl" to add photo 4, the to location is the target, album "Waterfowl".) Do not support this command if your a[pplication has on](https://developer.apple.com/library/mac/technotes/tn2002/tn2106.html#BUILDING-OSPECS)ly one one-to-many relationships; see Many-to-many relationships for more details. Us or  $every$  specifier in the  $to$  parameter assumes that an object may be added to number of containers; this may not be true for all applications.

## close

**close** specifier [**saving** yes | no | ask]

Closes the specified objects. Documents and windows should be closeable if the applications may apply  $\text{close}$  [to other objects as well, and](https://developer.apple.com/library/mac/technotes/tn2002/tn2106.html#UNUSUAL-CONCERNS) may add additional

#### count

**count** specifier -- Returns the number of specified objects.

Returns the number of specified objects. This command is an exception to the ranges lists rule; count with a range or every returns the number of objects specified may be zero for every specifiers. Attempting to count non-existent objects Using count with a singular specifier such as by-name is valid but not very use will either return 1 or fail if there is no such object. (Scripts should use  $exists$  cases.) For historical reasons, count used to define an each parameter, but it was not necessary and has been deprecated.

## delete

#### **delete** specifier

Removes the specified objects from any containers they may be in and destroys them. delete should always delete the object, no questions asked. If you want to have a trash of some sort (such as the Finder does), define a  $\text{track}$  object and let users move objects to it. Depending on the application model, deleting an object may cause its container to be deleted as well – it may not be possible for a container to have no elements.

# duplicate

**duplicate** specifier [**to** location specifier] [**with properties** record] -- Returns a specifier for the new object.

Duplicates the specified objects to the specified locations, optionally changing some of their properties using the  $with$  properties parameter, and returns specifiers for the new objects. If the to location is not specified, create the new objects in the same container, suitably altered. (For example, duplicate thing "Bob" might result in a new thing named "Bob copy".) It is not specified what happens if the new object would create a conflict; an application can simply fail, or it can resolve the conflict by tweaking the new object, or it can define additional parameters to specify how to handle conflicts.

### exists

**exists** specifier -- Returns true if the object exists, false if not.

Returns true if all of the specified objects exist, or false if they do not. Unlike most commands, specifying non-existent objects is not an error; it merely means the result is false. Like count, exists is an exception to the ranges return lists rule; range specifiers return true if and only if all the objects in the range exist, every specifiers return true if at least one such object exists.

#### get

**get** specifier [**as** class]

**get** specifier [**as** class] -- Returns the value of the specified object.

Returns the value of the specified objects. You do not need to define get in your dictionary, since it is built into AppleScript. You may not redefine get with diferent parameters.

#### make

**make** [**new**] class [**at** location specifier] [**with properties** record] [**with data** anything] -- Returns a specifier to the new object.

Makes a new object and returns a specifier to it. at should be optional. If it is omitted, pick a reasonable default location – the beginning or end of the current document are common choices. Ideally, the  $with$  parameters are optional, but one or the other (but not both) may be required for some classes. Be careful to distinguish between with properties and with data. Use with properties when you are overriding default properties on an application-created object. When the object is efectively defined by data from an outside source - say, a string or a file - use with data, even if one of the created object's properties is (a pointer to) that data.

#### move

**move** specifier **to** location specifier -- Returns a specifier to the object in its new location.

Moves the specified objects to a new location and returns specifiers for them in their new locations. The to parameter is always required, and may not be a range or every specifier.

#### open

**open** file | list of files -- Returns a specifier to the created application object.

Opens the specified files, and returns the new application objects for them – probably documents. The standard version is designed for opening document files, but applications may apply open to other objects and add additional parameters.

### print

 $\sim$   $\sim$   $\sim$ 

**quit** [**saving** yes | no | ask]

Quits the application. The value of the  $savity$  parameter, which defaults to as to any resulting  $C\overline{C}$  commands. Applications that automatically save everyth not define the saving parameter.

#### remove

**remove** specifier [**from** specifier]

Removes the specified objects from their container. If the  $from$  parameter is on inferred from the direct parameter if possible. (For example, in  $\texttt{remove}$  first of album 1, the from parameter is understood to be album 1. However, photo id  $437$ , it is impossible to tell, and the application should return an support this command if your application has only one-to-one and one-to-many relationships.  $r$ emove may or may not delete the object, depending on the app model; see Many-to-many relationships for details. Depending on the applicatio removing an object may cause its container to be deleted - it may not be possibl container to have no elements.

#### save

**save** specifier [**in** file]

Saves the specified objects, possibly in a specified file.  $\texttt{save}$  without  $\texttt{in}$  acts like menu com[mand, and may ask the user fo](https://developer.apple.com/library/mac/technotes/tn2002/tn2106.html#UNUSUAL-CONCERNS)r a file location;  $\texttt{save}$  in with an uns like Save As; save in with an already-saved file acts like Save A Copy. select

**select** specifier

Sets the specified objects to a value and returns the value assigned, that is, the value of the completely evaluated  $\pm$  o parameter. This is not necessarily the same thing as the value of the parameter, in particular if it was an objec[t specifier. In most app](https://developer.apple.com/library/mac/technotes/tn2002/tn2106.html#SELECTION)licat direct parameter must be a property specifier, since they do not allow setting of objects to values. You do not need to define  $set$  in your dictionary, since it is b AppleScript. You may not redefine set with diferent parameters.

Back to Top ▲

# Scripting the View

After all this talk about scripting the model, not the view, this section probably c of a surprise. Nonetheless, a small amount of view-oriented scriptability is valua things users do with scripting is to add new commands to their applications, and do that effectively, they need to be able to find out what is visible and what is sel

# [Scripting W](https://developer.apple.com/library/mac/technotes/tn2002/tn2106.html#top)indows

As mentioned in Objects, windows should be indexed front to back, so window first window is always the frontmost window, and  $\text{window}$  -1 or last is always the rearmost. This is implicit in the AppleScript language, because it all and back as synonyms for first and last, respectively.

If you have more than one kind of window  $-$  say, document windows and palette create different  $window$  subclasses to handle them. Given a window specifier, a should be able to determine what kind of window it is by inspecting the  $\texttt{class}$ 

Windows that display model objects should have appropriately named properties object (or objects) that they display. The most common case of this is document which should have a document property that points to the document for that  $\theta$ there is exactly one model object for a window, the property should be the implisubcontainer for the window. (In sdef terms, define it using a contents element way, a script can ask for model elements of a window without having to explicitly the model object property. For example, if documents have words, then get of window 1 should work. Without the implicit subcontainer, a script would word 1 of document of window 1. The reverse relationship is not recommended; for instance, documents do not have windows as implicit subcontation The selection, in scripting terms, refers only to selected model objects. Do not at represent the selection in dialog boxes. Not all applications need to support scripting the set of the set of selection – for some very simple ones, such as control panel-like applications, it meaningful.

There are two ways to work with the selection: the  $select$  command, and  $se$ ] properties. To find out what is selected, get the value of the selection prope select something, either select it, or set the appropriate selection prope

# The select command

select, given an object specifier, will select that object in the user interface and active. This means

- **•** bringing the containing window to the front.
- changing input focus to the appropriate part of the window.
- scrolling the view so that the object is visible.

Whenever you select something, the appropriate selection properties should to that same something.

# The selection property

The selection property is the current selection for that object. There may be one selection property in an application:

- The application class should always have a  $\mathsf{selection}$  property. Setting as the select command.
- If you have one window per document and each document maintains its o (as, for example, TextEdit), then your document class should have a  $\texttt{sel}$ property. Setting it changes the selection for that document, but does not focus, so a scripter can change the selection of an inactive window without active.
- If you can have multiple windows viewing the same model objects (as, for Mail can), then windows should have a  $\texttt{selection}$  property. Setting it selection for that window, as the previous case. If selection is purely a vie

selection for the previous case. If see as the previous case. If see a view concept, a view concept, a view co then the document class (if any) should not have a selection property.

Other objects that have their own selection should also have a selection property.

As much as possible, selection properties should always be the same type of value: always a single object, always a list of objects, or whatever is appropriate. In an application that has several diferent kinds of selectable data, the application's selection property will often change type; this is acceptable. For example, in Mail, the selection could be a list of messages, a list of addresses, or text.

# Selecting Text

In a text-based object model, the value of the selection is a specifier that gives the location of the selected text, not the actual text - for example, characters 1 through 3 of document 1, not "The". This allows scripts to change both what is selected and the selected text (see below), and allows them to speak of positions relative to the selection. To get the selected text, get the contents of the selection.

If the selection is a range of characters, then you should return a range of some sort, such as characters 1 through 3. (However, see the following paragraph.) If the selection is just an insertion point and contains no characters, then use the insertion point class, as shown in the table below.

Some applications are aware enough of the text object model to report the selection in terms of units larger than characters. For example, if the user selected the third paragraph, the selection property would report paragraph 3, not characters 173 through 254; selecting the second word of that paragraph would yield word 2 of paragraph 3. This behavior is encouraged, but not required.

If you support disjoint text selections, then the selection property should be a single specifier if the selection is not disjoint, but should be a list of specifiers if it is. This breaks the always be the same type of value guideline, but yields less surprising behavior in most cases.

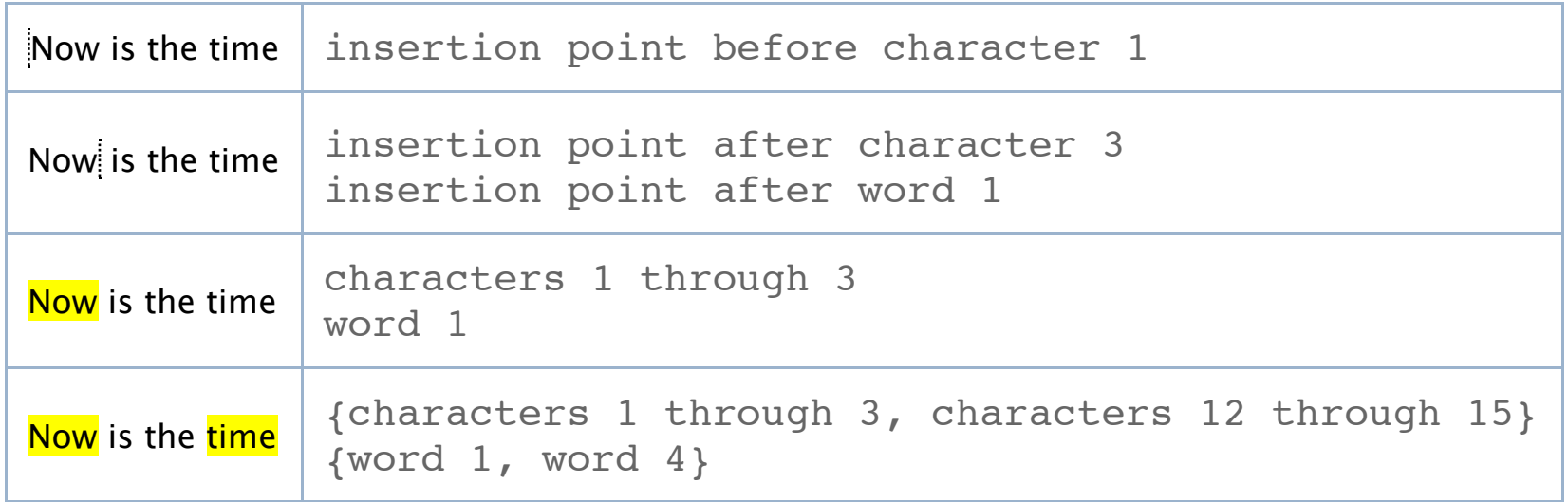

**Table 10 :** Selecting Text.

(In real life, the various specifiers would continue on with something like of document 1. This has been removed for brevity.)

# Writing to the selection

Since writing to the selection property itself merely changes what is selected, you must write to a property or element of the selection to change the actual text. As mentioned above, selection should allow access to sub-elements – in this case, characters, words, and so on. To get at the whole selection, use a contents property. Setting a property or element changes the text, and may change the length of the selection. For example:

**Table 11 :** Writing to the selection.

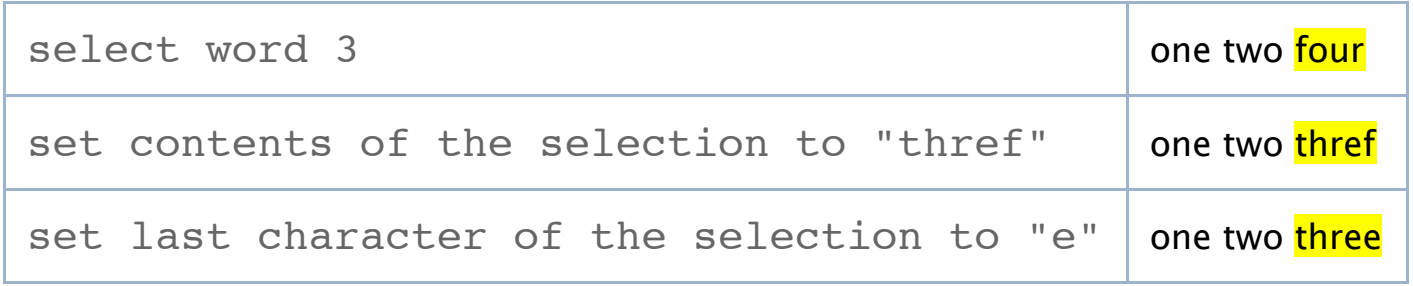

# Moving the selection

The text model allows moving the selection relative to itself by use of before and after specifiers using the selection as a base. To select a point, use the insertion point class. Use of beginning and end is also allowed.

**Table 12 :** Moving the selection

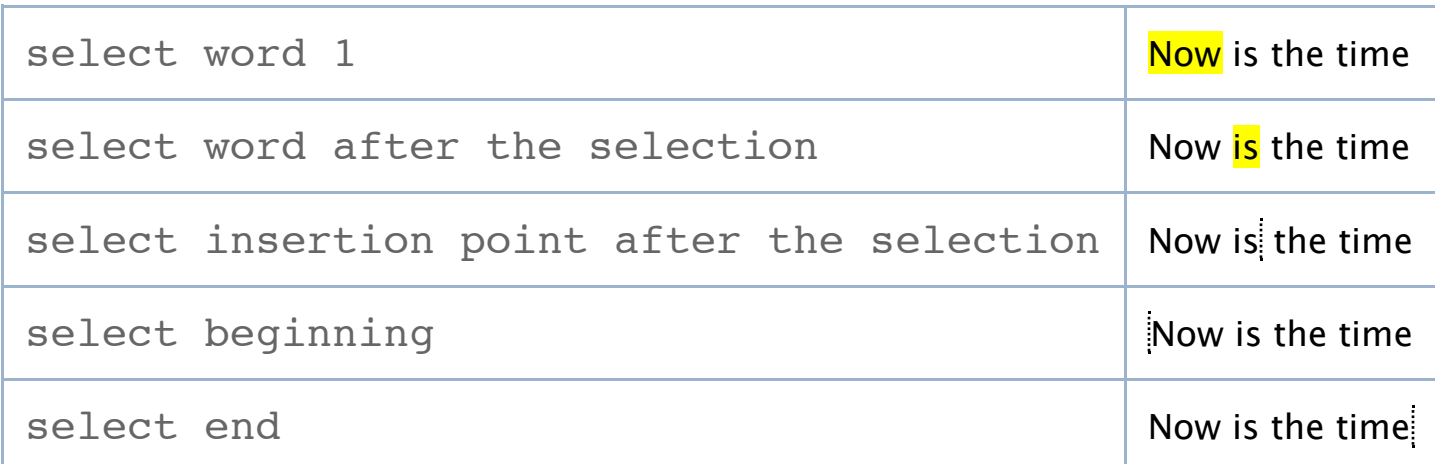

As stated above, using set the selection to would have had the same efect.

# Unusual Concerns

#### **Multiple selections in one window**

Some applications have multiple views in one window, each with its own selection. For example, viewer windows in Mail can have as many as three selections: the selected mailboxes, the selected messages within that mailbox, and the selected text within a message. Only one of them should have focus, and this determines the value of the selection property for the application and the window as a whole. (If you have trouble determining where the focus is, think of it as if I select Cut or Copy, what data will go onto the clipboard?) In such cases, you should add additional selected thing elements to get at the various sub-selections. For example, Mail would define the element types selected mailbox, selected message, and selected text.

[applies to term](https://developer.apple.com/library/mac/technotes/tn2002/tn2106.html#top)s and codes inherited from system- or framework-supplied dictic example, if you define a  $\text{color}$  property for a class, its code must be  $\text{color}$ that is how it is defined in the AppleScript dictionary and Cocoa's NSCoreSuite sc Failure to follow this rule will cause your scripts to fail or change in odd ways wh compiled or decompiled - AppleScript will change the original term to be the last defined.

aete dictionaries actually exploit breaking this rule in order to define synonyme codes. sdef provides direct support for synonyms with its synonym elements; see documentation for details.

# Don't localize your terms

For one thing, basic AppleScript syntax is oriented towards English; having ident another language would be odd. For another, it probably would not work: AppleS identifiers cannot contain non-ASCII characters, which severely restricts what you most languages.

Back to Top ▲

# Tips for Using Cocoa Scripting

Cocoa is Apple's application framework: it is strongly object-oriented, and make add scriptability. For documentation, see Scriptable Applications. However, Coco scripting support does not follow the scripting interface guidelines in all cases. For there are workarounds:

### [For Everyo](https://developer.apple.com/library/mac/technotes/tn2002/tn2106.html#top)ne

# Add an 'aete' to your application.

Cocoa applications currently define their scriptability by providing a set of script script suite is a pair of plist files, a suite definition (.scriptSuite) and a suite termi (.scriptTerminology). Cocoa can generate an aete format dictionary from these but the result tends to be sub-standard, [because script suites ca](http://developer.apple.com/documentation/Cocoa/Conceptual/Scriptability/index.html)nnot express ce concepts. (Also, your application will have to be launched to get the dictionary, w to annoy scripters.)

# For The Ambitious

# Make specific definitions instead of using the generic on

Cocoa Scripting suite definitions have trouble being completely accurate. Definitions and the finitions would be intered at the finitions  $\alpha$ inherit from the frameworks – in particular, the Standard and Text Suites – are al completely generic. Commands that your application does not support are still vi parameters are defined as merely type reference, and application has doc elemen[ts whether it needs them or no](http://developer.apple.com/documentation/ReleaseNotes/Cocoa/CocoaScripting.html)t. You can work around this by creating an dictionary for your application (see above), but it is more work. If you use an sde your aete, you will have to modify the sdef version of the Standard Suite (/Developer/Examples/Scripting

Definitions/NSCoreSuite.sdef), since it currently will have the sam

## Provide good error messages.

Cocoa Scripting's default error messages are written in generic programmerese (such as NSReceiverEvaluationScriptError: 4) rather than specific English (such as Can't get As of Mac OS X 10.3 (Panther), you can set your own error numbers and message [NSScriptCommand currentCommand] and then calling setScriptErrorNumber: and -setScriptErrorString: on the object. See the NSScriptCommand documentation for further details.

Back to Top ▲

# References

- AppleScript developer page
- AppleScript on Mac OS X
- AppleScript documentation
- Scriptab[le Applications](http://developer.apple.com/documentation/Cocoa/Reference/Foundation/Classes/NSScriptCommand_Class/index.html)

[Back to Top](https://developer.apple.com/library/mac/technotes/tn2002/tn2106.html#top) ▲

# Document Revision History

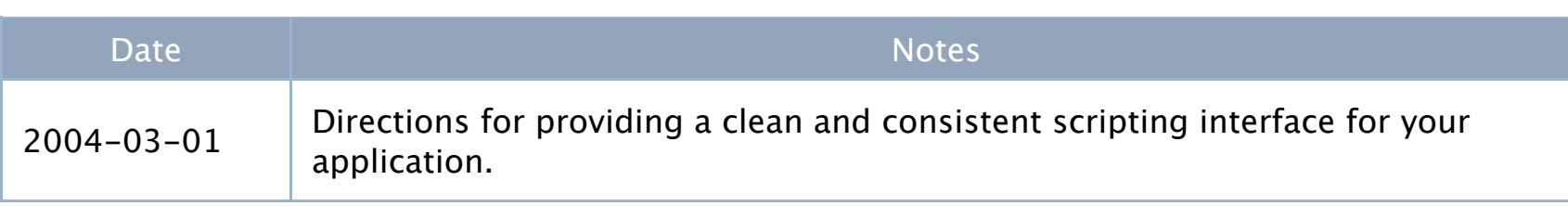